# **بررسی تأثیر روشهاي گوناگون آغازگري پالایه رقومی بر نتایج مدل WRF**

خسرو اشرفی'"، مجید آزادی" و سمانه ثابتقدم"

 استادیار، گروه مهندسی محیط زیست، دانشکده محیط زیست دانشگاه تهران، ایران <sup>1</sup> استادیار، پژوهشکده هواشناسی، تهران، ایران <sup>2</sup> <sup>۳</sup> دانشجوي دکتري، مؤسسه ژئوفيزيک دانشگاه تهران، ايران

( تاریخ دریافت :7/2/ ،1389 تاریخ پذیرش :7/ 1389/10 ، دسترسی برخط: 1389/12/25)

#### **چکیده**

روش هاي پالایه رقومی را براي کاهش یا حذف موجهایی غیرفیزیکی با بسامدهاي زیاد به ب کار می رند. این موجهـاي مـزاحم ممکـن است باعث ناپایداري یا انحراف نتایج مدلهاي پیشبینی عددي وضع هوا از مقادیر درست شوند. در ایـن مقالـه در ابتـدا روش هـاي گوناگون آغازگري پالایه رقومی براي انواع متفاوت پالایهها به لحاظ نظري با یکدیگر مقایسه می شود و مزایا و معایب هریـک مـورد بررسی قرار میگیرد. در ادامه امکانات موجود در مدل WRF که براي اعمال آغازگري پالایه رقومی درنظر گرفته شده است، بررسی و تشریح می شوند. سه روش اصلی آغازگري پالایه رقومی موجود در مدل WRF، آغازگري پالایـه رقـومی لانـچ، آغـازگري پالایـه رقومی دررو و آغازگري پالایه رقومی دومرتبه اي هستند. هریک از این روش ها با 9 پالایه متفاوت قابل کاربرد ند کـه در مـتن مقالـه مورد ارزیابی قرار گرفتهاند . مدل WRF براي یک بررسی موردي با و بدون روش آغازگري اجرا شده است و نتایج آن مـورد بررسـی قرار گرفتهاند. نتایج نشان می دهد که روش آغازگری پالایه رقومی دومرتبهای همراه با پالایه دولف نسبت بـه سـایر روش *ه*ـا مزیـت نسبی بیشتري دارد. همچنین نتایج نشان می دهد که به صورت کلی بهکار بردن روشهـاي آغـازگري پالایـه رقـومی باعـث کـاهش بسامدهاي مزاحم در نوسانهاي مربوط به فشار میشود .

**واژه هاي کلیدي :** آغازگري، پالایه رقومی، مدل WRF، آغازگري پالایه رقومی لا نچ، آغازگري پالایه رقومی دررو، آغازگري پالایه رقومی دومرتبهای

### **Effects of various digital filter initialization methods on results of weather research and forecasting (WRF) model**

Khosro Ashrafi<sup>1\*</sup>, Majid Azadi<sup>2</sup>, and Samane Sabetghadam<sup>3</sup>

*1 Department of Environmental Engineering, Faculty of Environment, University of Tehran, Iran <sup>2</sup>* <sup>2</sup>Atmospheric Science and Meteorological Research Center, Tehran, Iran *Institute of Geophysics, University of Tehran, Iran*

(Received: 27 April 2010, accepted: 28 December 2010, available online: 16 March 2011)

#### **Summary**

Numerical weather prediction (NWP) models without initialization techniques may be result in unreal and inaccurate data. Many initialization methods, such as linear and nonlinear normal mode initialization, have been developed and applied in the field of NWP by atmospheric researchers and modelers. In application, such techniques are very

 $\mathcal{L}_\text{max}$  , and the contribution of the contribution of the contribution of the contribution of the contribution of the contribution of the contribution of the contribution of the contribution of the contribution of t

 $\displaystyle{\raisebox{0.6ex}{\scriptsize{*}}}$ Corresponding author: "كارنده رابط:  $\displaystyle{\raisebox{0.6ex}{\scriptsize{*}}}$ khashrafi $\displaystyle{\raisebox{0.6ex}{\scriptsize{d}}$ ut.ac.ir

complex and expensive. One of the most efficient and simple techniques which can be used in operational forecasting is digital filter initialization. Digital filter initialization methods are applied to eliminate non-physical and high frequency waves from NWP models. These unwanted waves can affect the results of the models and cause its results to depart from real world and observed conditions.

In this paper, different filters (1- uniform filter, 2- Lanczos filter, 3- Hamming filter, 4- Blackman filter, 5- Kaiser filter, 6- Potter filter, 7- Dolph [Dolph-Chebyshev] window, 8- Dolph filter and 9- Recursive High-Order filter) are theoretically investigated.

The theoretical study of these filters shows that the Dolf filter works better than the other filters. This superiority can be verified using a digital filter initialization technique associated with the Dolf filter in the weather research and forecasting (WRF) model and investigating its results. Subsequently, the digital filter initialization methods provided in the WRF model are tested for the region of Iran. Three different digital filter initialization techniques, namely the digital filter launch, diabatic digital filter and twice digital filter initialization, with nine aforementioned filters were prepared in the WRF model. The WRF model was set with a 45-kilometer grid size for the region at 12-50  $\textdegree N$  and 12-87  $\textdegree S$ . The WRF model was run over this region with and without a digital filter initialization technique. In general, the initialization of the NWP models influences the first hours of prediction of the meteorological parameters. In this study, two parameters, including surface pressure and rainfall, were considered as indicators of the effects of digital filter initialization methods on the results of the WRF model. Therefore, the obtained results are investigated and compared for surface pressure fluctuation and rainfall.

All results indicate that applying the digital filter initialization effectively liminates nonphysical waves from surface pressure fields, especially in the first hours of prediction. This was determined by studying three parameters, including surface pressure fluctuation in some points, derivative of surface pressure fluctuation in some points, and integrated derivative of surface pressure. It was found that the twice digital filter initialization associated with the Dolph filter works better than the other techniques and filters.

For rainfall, three- and six-hours predictions of cumulative rainfall were investigated. The results of rainfall prediction with WRF model using digital filter initialization were compared with the results of WRF model without digital filter initialization and observed station data. This comparison showed that the twice digital filter initialization associated with the Dolph filter has its maximum effect during first three hours and in the second three hours has a minimum effect among other techniques. This means that unwanted fluctuations are eliminated properly during the first three hours. Also, a comparison of rainfall prediction results with observed station data indicates that the diabatic digital filter initialization associated with the Dolph filter has the minimum root mean square error. Among digital filter initialization techniques studied, the digital filter launch has sudden effects on the amount of rainfall predicted during the first three hours of prediction time, so this can induce significant errors in results of the model.

**Key words:** Initialization, digital filter, WRF model, digital filter launch, diabatic digital filter, twice digital filter

**1 مقدمه** 

در پیشبینی عددي وضع هوا که مدل ها براساس معادلات تکانه، پیوستگی و انرژي طراحی شـده انـد قبـل از اجـراي مدل با استفاده از داده هاي اولیه مشاهده شـده و میـان یـابی شده روي نقاط شبکه، در ابتدا لازم است که تنظیمی روي ایــن دادههــا صــورت پــذیرد . ایــن تنظــیم روي داده هــا آغازگري نامیده می شود. اجراي چنین فرایندي بـه دلایـل گونـاگون صـورت مـی گیـرد کـه مهـم تـرین آنهـا حـذف نوفههاي ایجاد شده به علت نبود توازن بین میدان هاي باد و جرم است. این نوفهها اگر در انتگرال گیـري مـدل حـضور داشته باشند مـی تواننـد باعـث ناپایـداري ناشـی از امـواج ، انحراف پیشبینی از مقادیر حقیقـی و خـراب شـدن نتـایج گوارد دادهها از حدس اولیه شوند (هانگ وو لینچ، ۱۹۹۳). دلیـل شـناخته شـده دیگـري کـه بـراي آغـازگري مطـرح مــیشــود، ایجــاد میــدان هــاي ســازگار بــراي متغیرهــاي تحلیلنشده مانند محتواي آب ابرها است .

روش هاي متعـددي بـراي آغـازگري ابـداع و اسـتفاده ا شــده نــد. روش مــدهاي بهنجــار را ماکنهــاور ( 1977) و همچنین بـائر و تریبیـا ( 1977 ) بـراي آغـازگري معـادلات بــسیط مطــرح کردنــد. پــس از آن ایــن روش بــه روشــ ی پرکاربرد در مدل هاي نیمکره و تمام کره تبدیل شـد . البتـه اســتفاده از ایــن روش در مــدل هــاي منطقــه محــدود بــا مـشکلاتی روبـ هرو شـد. تمپرتـون (1985) بـراي غلبـه بـر مشکلات روش پیش گفته استفاده از روش ضمنی مـدهای بهنجار را پیشنهاد کرد. در روش ضمنی ، معـادلات تـوازن براي آغازگري مستقیماً در فضاي فیزیکی به دست میآیـد و نباز به دست یابی به مدهای بهنجار مـدل نیـست (بـالیش، 1979؛ تمپرتون، 1988؛ جووانـون، 1986 . ) بـراي آشـنایی با جزئیات بیشتر این ر وش هـا مـی تـوان بـه مقالـه تمپرتـون 1985یـا گـزارش اصـفهانیان و همکـاران ( 1381) مراجعـه کرد .

آغـازگري بـا مـدهاي بهنجـار داراي مـشکلاتی اسـت (کـالنی، 2003 . ) اول اینکـه در منـاطق حـارهاي گرمـایش دررو نقش مهمی در توازن اولیه فرارفـت قـائم و پایـداري ایــستا دارد، بنــابراین واداشــت گرمــ ایش دررو بایــد در جمـلات غیرخطـی درنظـر گرفتـه شـود (ورگـن، 1988 . ) دومین نکته اینکه آغازگری با مـدهای بهنجـار فقـط یـک تقریب درست از تغییر زمانی کند جو است، بنـابراین اگـر این روش ب ر مدلی که براي چند روز اجرا می شود، اعمـال شود آن مدل را اصلاح نمی کنـد چراکـه در ابتـداي عمـ ل مدل به توازن مدهاي کند می رسـد . روشهـاي جـایگزین متفاوتی براي رفع این مشکلات ابداع شده اند. از آن جمله میتوان به روش گوارد داده هاي سه بعدي پـاریش و دربـر (1992)، روش ب هنگامسازي تحلیل ها در فواصـل زمـانی معـــین (بلـــوم و همکـــاران، 1996) و اســـتفاده از روش آغـازگري پالایـه رقـومی اشـاره کـرد. آغـازگري پالایـه رقـومی در واقـع حالـت تعمـیم یافتـه اي از آغـازگريهـاي دینامیکی است. در این روش هاي دینامیکی، آغازگري بـا استفاده از انتگرال گیريهاي پیش رو و پس رو با استفاده از خاصیت میرا یی روش هاي عددي صورت می گیرد (نیتـا و هاورمال، 1969؛ اوکامـارا، 1969؛ گرنـت، 1975؛ هـالم و همکاران، 1982 . ) روش اصلی آغازگري پالایه رقـومی را لینچ و هانگ (1992) و لیـنچ (1997 ) عرضـه کـرده انـد و بهطـور اساسـی ، آغـازگري بـا اسـتفاده از مـدهاي بهنجـار غیرخطـی را از مـدلهـاي عملیـاتی حـذف کـردهانـد. در آغازگري پالایه رقومی در اب تـدا ، مـدل هماننـد روش هـاي دینــامیکی بــین دو زمــان *t* و *t* حــول زمــان صــفر بهصورت پیش رو و پسرو انتگـرال گیـري مـی شـود . فـرق آغازگري پالایه رقومی با روش هاي دینامیکی معمـولی در این است که در هر گام زمانی ، داده هاي پیش رو یا پس رو انتگرال گیري با وزن خاصی در برآورد کردن شرایط اولیه دخالت می کنند. وزنهاي سري زمانی داده ها طوري بهینـه

 میشوند کـه میـزان بـسامدهاي زیـاد امـواج بـا اسـتفاده از روشهــاي میراکننــده، میــرا شــوند . در ســالهــاي اخیــر روش هاي آغازگري پالایه رقـومی در مـدل هـاي عملیـاتی مــورد توجــه قــرار گرفتــه اســت (چــن و هانــگ، 2006؛ ویگنــدت و بنیــامین، 2007؛ هانــگ و همکــاران، 2007؛ ترمونیا، 2008؛ تاتیانا، 2009 ).

در ایــن مقالــه مــد نظر اســت تــا در ابتــدا روش هــاي گوناگون آغـازگری مـورد بررسـی و تحليـل قرارگيـرد و ســپس مــدل تحقیقــاتی WRF بــا روشهــاي گونــاگون آغازگري پالایـه رقـومی روي منطقـه ایـران اجـرا شـود و نتایج خروجـی آن بـا یکـدیگر مـورد مقایـسه قـرار گیـرد . بنـابراین در بخـش دوم روش آغـازگري پالایـه رقـومی و انواع پالایه ها بیان میشود و سـپس در بخـش سـوم اعمـال روشهـاي گونــاگون بـر مــدل WRF بـه بحــث گذاشــته میشـود . در نهایـت ، در بخـش چهـا رم جمـع بنـدي مقالـه آورده میشود .

**2 روش آغازگري پالایه رقومی**  بهطورکلی چهار روش پالایه رقومی در پـیش بینـی عـددي وضع هوا مورد استفاده قرار گرفته است. ایـن چهـار روش شامل موارد زیرند :

. 1 آغازگري پالایـه رقـومی بـی دررو( digital Adiabatic (filter initialization (ADFI)

. 2 آغازگري پالایه رقومی دررو ( filter digital Diabatic (initialization (DDFI)

. لانچ کردن پالایه رقومی (Digital filter launching) . 4 آغـازگري پالایـه رقـومی دو مرتبـه اي ( digital Twice (filter initialization (TDFI)

روش هاي آغازگري پالایه رقـومی بـراي بهینـهسـ ازي وزن هاي زمانهاي متفـاوت انتگـرالگیـري از پالایـه هـاي گوناگونی استفاده میکنند که اصلی تـرین آنهـا 1- پالایـه یکنواخت، 2- پالایه لنکزوز، 3- پالایه همینگ، 4- پالایه

بلک من، 5- پالایه کیزر، 6- پالایه پوتر، 7- پالایـه پنجـره دولف، 8- پالایه دولف و 9- پالایه مرتبه بـالاي برگـشتی اسـت. هریـک از روشهـاي آغـازگري پالایـه رقـومی را میتوان با هریک از این پالایه هاي نـه گانـه مـورد اسـتفاده قرار داد .

**2-1 روش آغازگري پالایه رقومی بیدررو**  در این روش در ابتدا مدل پیش بینـی بـه صـورت پـس رو و پـیشرو حـول زمـان اولیـه (تحلیـل شـده) انتگـرال گیـري میشود تا یک سري زمانی از داده ها به دست آیـد ب. عـد از این مرحله یک روش پالایه رقومی (از پالایه هاي نـه گانـه ) به سـري زمـانی داده هـا اعمـال مـی شـود تـا شـرایط اولیـه پالایششده حاصل شود به. دلیل ماهیت برگـشت ناپـذیري فیزیک و پخش افقی مدل، در هنگام انتگرالگیري از مدل بهمنظور پالایه رقومی، این قسمت های برگشتناپذیر مـدل (قسمتهاي فیزیکی ) را از سامانه مدل خارج مـی سـازند و اجرا نمی کنند. به همـین دلیـل ایـن نـوع روش آغـازگری پالایه رقومی ، روش بی دررو نامیـده مـی شـود . در شـکل 1 مراحل اجـراي ایـن روش نـشان داده شـده اسـت . پـس از اینکه انتگرال گیريهـاي پـس رو و پـیش رو از زمـان اولیـه تحلیل شده با مدل بی دررو صورت گرفت ، از سري زمانی داده هاي به دست آمده مقـادیر اولیـه فیلتـر شـده بـه شـکل رابطه (۱) محاسبه میشود (لینچ و همکاران، ۱۹۹۷):

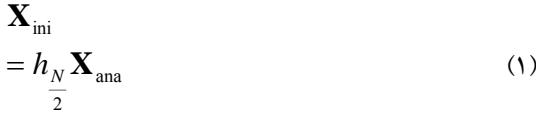

$$
+\sum_{n=1}^{\frac{N}{2}}h_{\frac{N}{2}-n}\left[\mathbf{X}_{\text{ana}}\right]_{-n}^{A}+\sum_{n=1}^{\frac{N}{2}}h_{\frac{N}{2}+n}\left[\mathbf{X}_{\text{ana}}\right]_{n}^{A},
$$

که در رابطه بالا **X**ini شرایط اولیه آغازگري شـده، **X**ana *A* مقــدار دادههــاي تحلیــل شــده اولیــه و **X**ana *<sup>n</sup>* حالــت انتگرال گیري شده مدل در زمان *n* از شرایط اولیـه بـدون

 $n = -\frac{N}{2}, \dots, +\frac{N}{2}$  آغازگري است. همچنین در ایـن رابطـه است که اعداد منفـی نـشان دهنـده انتگـرال گیـري پـس رو هستند. پارامتر *h* همان ضرایب وزنی مربوط به هریـک از اعضاي سري زمانی اسـت کـه شـمارش آن از صـفر بـراي نقطه پایانی داده هاي پسرو تا مقدار *N* براي نقطه پایـانی داده هاي پیش رو ادامه پیدا می کنـد . ایـن پـارامتر براسـاس یکی از روشهاي نهگانه پالایه رقومی پیشگفته در ابتداي این بخش محاسبه می شـود . مهـمتـرین اشـکال ایـن روش حذف نشدن نوفههایی است که در اثر فرایندهاي فیزیکـی دررو تولید میشوند و با استفاده از این روش امکان حذف آنها وجود ندارد. برای جبران این اشکال می توان از روش آغازگري پالایه رقومی دررو استفاده کرد .

**2-2 روش آغازگري پالایه رقومی دررو**  روش حاضر یکـی از روش هـایی اسـت کـه بـراي جبـران اشکال روش آغازگري پالایه رقـومی دررو پیـشنهاد شـده است. در این روش سعی شده است از خواص درر و خـود مدل استفاده شود . در شکل 2 ساختار کلی این روش نشان داده شده است. همان طور که در شـکل 2 مـشخص اسـت در انتگرالگیري پـس رو مـدل بـه دلیـل بازگـشت ناپـذیري فیزیک و پخش افقی، نمی توان از مدل کامل استفاده کرد.

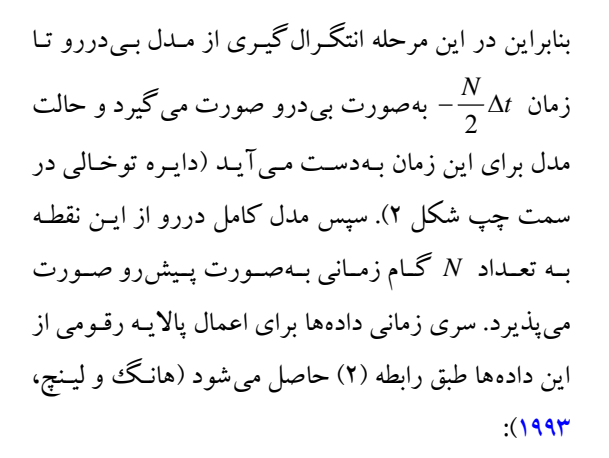

$$
\mathbf{X}_{\text{ini}} = \sum_{n=0}^{N} h_n \bigg[ \big[ \mathbf{X}_{\text{ana}} \big]_{-\frac{N}{2}}^{A} \bigg]_{n}^{D}, \qquad (1)
$$

که در رابطه بالا، بـالانویس *A* مربـوط بـه انتگـرال گیـري بـی دررو و بـالانویس *D* مربـوط بـه انتگـرال گیـري دررو است. با توجه به اینکـه سـري داده هـاي مـورد اسـتفاده در آغازگري، از انتگرال گیري پیش رو مـدل کامـل بـه دسـت میآیند، بنابراین نوفه هاي ایجاد شـده از قـسمت دررو نیـز کنترل می شوند. مهمترین مـشکل ایـن روش و روش هـاي مشابه نبود گذر سري زمانی به دست آمد ه از انتگرال گیري با درروي پیشرو از شرایط اولیه تحلیل شده است (مقایسه شکل 1 با شکل 2). این مسئله باعث ایجاد تفاوت زیاد بین شرایط اولیه مشاهده شده و آغازگري شده میشود .

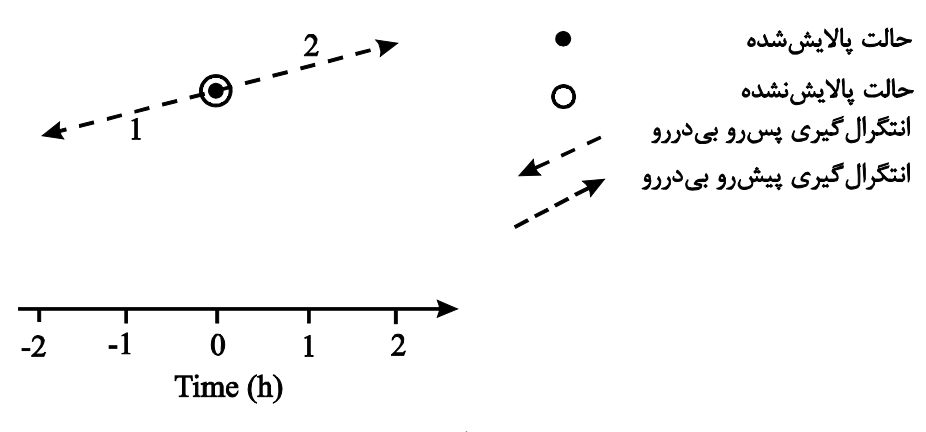

**شکل 1.** مراحل اجراي روش آغازگري پالایه رقومی بیدررو .

سپس شرایط شروع پیش بینی مدل از سري زمانی داده هاي ذخیـره شـده در وسـط ایـن سـري بـهصـورت رابطـه )3( آغازگري میشود .

$$
\mathbf{X}_{\text{start}} = \sum_{n=0}^{N} h_n \Big[ \mathbf{X}_{\text{ana}} \Big]_n^D , \qquad (\mathbf{\tilde{r}})
$$

که در رابطه بالا **X**start شرایط آغازگري شده بـراي آغـاز انتگرالگیري مدل است. در این روش دیگر شرایط تحلیل شده اولیه به لحاظ زمانی بر شرایط آغازگري شـده انطبـاق ندارد. این روش در کاربرد ساده و دارای مزیت محاسباتی نسبت به سـایر روش هـا اسـت ؛ بـه شـرطی کـه زمـان اولیـه انتگرالگیري به لحاظ آغازگري اهمیتی نداشته باشد . ولـی در اکثر مواقع آغازگري به منظور افزایش کـارایی مـدل هـا در ساعت اولیه پیشبینی بهکار میرود .

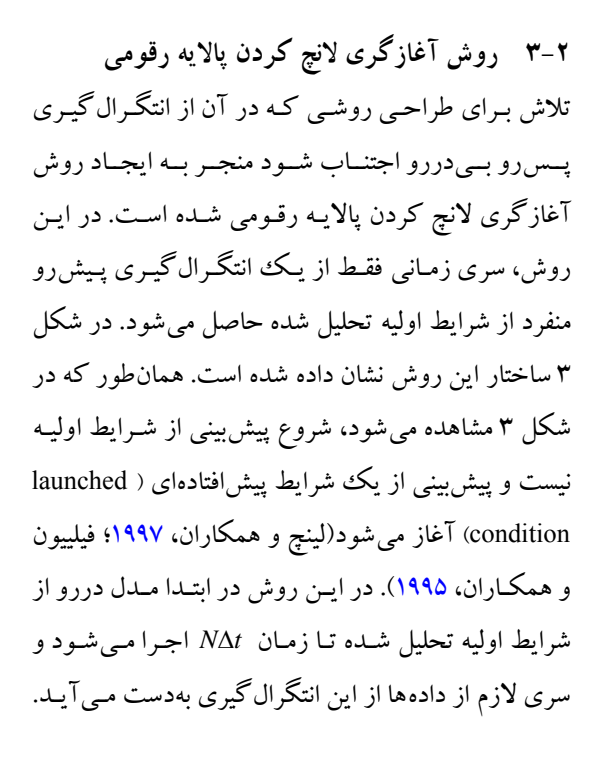

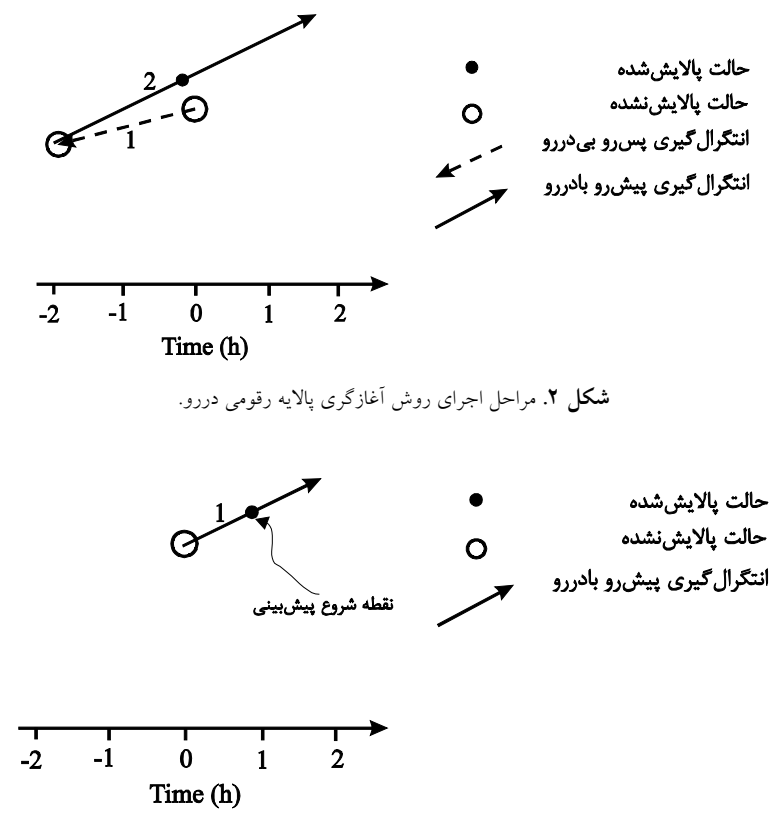

**شکل 3.** مراحل اجراي روش آغازگري لانچ کردن پالایه رقومی .

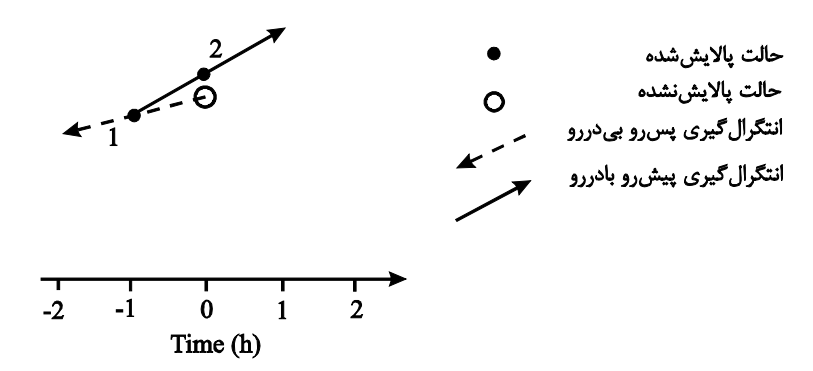

**شکل 4.** مراحل اجراي روش آغازگري پالایه رقومی دومرتبه .اي

در همه روش هاي ذکر شده براي پالایه رقومی ، نیاز اسـت *h* ( بهدست آید . ایـن *<sup>n</sup>* تا مقادیر وزنی سري زمانی داده ها ( وزن ها با استفاده از یکی از پالای ههاي نهگانه پیشگفتـه در ابتداي این بخش محاسبه می شـود . در ادامـه در زیـربخش بعدي بهصورت مختصر به ايـن پالايـههـا پرداختـه خواهـد شد .

 **2-5 پالایههاي رقومی**  براي بررسی پالایش توابع پیوسته یک تابع مانند *f* درنظر گرفته می شود که داراي مولفه هـاي بـا بـسامد زیـاد و کـم است. براي پالایش مولفه هاي با بسامد زیـاد بایـد عملیـات زیر صورت پذیرد (لینچ، 1992 :) . 1 در ابتدا تبدیل فوریه (*t* (*f* بـه صـورت ((*F* محاسـبه میشود. . 2 ضرایب مربوط به بسامدهاي زیاد برابر با صفر قرار داده میشود. . 3 تبدیل معکوس فوریه صورت میپذیرد . مرحله دوم از مراحل بالا معمولاً با ضرب تـابع ((*F* در یک تابع وزنی ((*H* به انجام میرسـد . تـابع ((*H*

در فضاي فیزیکی همان (*t*(*h* است. معمـولاً بـ راي حـذف انتخـاب مـی شـود . *<sup>c</sup>* بسامد هاي زیاد یک معیار با بسامد با محاسبات ریاضی مربوط (لیـنچ، 1992؛ اشـرفی، 1387 )  $\omega < \omega_c$  برای حالتی کـه (*h(t*) بـرای مـ

 **2-4 روش آغازگري پالایه رقومی دومرتبهاي**  روش آغـازگري پالایـه رقـومی دومرتبـهاي هماننـد روش آغازگري پالایه رقومی دررو است ، فقط با این تفاوت که در مرحله اول هنگام انتگرالگیري پسرو، دادههـا ذخیـره میشود و پالایه رقومی روي سري زمانی داده هاي پـس رو صــورت مــیگیــرد. بــه ایــن معنــی کــه در زمــان نــصف انتگرال گیري پسرو براي بار اول پالایـه رقـومی صـورت میگیرد و از داده آغازگري شده این زمان، انتگرالگیـري پیش رو صورت میگیـرد و برابـر بـا زمـان انتگـرال گیـري پسرو به پیش میرود. سـپس پالایـه رقـومی مجـدد اً روي دادههاي بهدست آمده از ایـن انتگـرال گیـري شـرط اولیـه آغازگري شده به دست میآید. مراحل اجـراي ایـن روش در شکل 4 نشان داده شده است. ازآنجاکـه در ایـن روش یک بار پالایه رقو می در مرحله پس رو و یکبار در مرحلـه پیش رو صورت می گیرد این روش با نام روش آغـازگري پالایه رقومی دومرتبه اي شناخته می شود. مقایسه شکل 4 و شــکل 2 تفــاوت بــین ایــن شــیوه بــا روش دررو را نــشان مــیدهــد. رابطــه لازم بــراي پالایــه رقــومی دومرتبــهاي بهصـورت رابطـه )4( نوشـته مـی شـود (لیـنچ و همکـاران، 1997؛ لینچ و هانگ، 1994 :)

$$
\mathbf{X}_{\text{ini}} = \sum_{n=0}^{N} h_n \left[ \sum_{n=0}^{N} h_n \left[ \mathbf{X}_{\text{ana}} \right]_{-n}^{A} \right]_n^D, \qquad (\mathfrak{F})
$$

$$
w_n = \frac{l \left\{ \beta \left[ 1 - \left( \frac{n}{N+1} \right)^2 \right]^{\frac{1}{2}} \right\}}{l \left( \beta \right)},
$$
\n(1)

که در رابطه بالا (*x* (*l* تابع بـسل اسـت و بـه صـورت زیـر تعریف میشود :

$$
l_{\circ}(x) = \frac{1}{\pi} \int_{0}^{\pi} \cos(x \cos \theta) d\theta , \qquad (1)
$$

که متغیري براي کنترل پنجره کیزر است . . 6 تابع پنجره پوتر:

$$
w_n = \frac{c_n}{c_s} \left[ d_s + \sum_{k=1}^N d_k \cos\left(\frac{k\pi n}{N}\right) \right],
$$
  
  $k = 1, 2, 3,$  (17)

که در ایـن معادلـه مقـادیر ثابـت بـه صـورت زیـر تعریـف میشوند :

$$
c_n = \frac{1}{2}, \quad \text{if} \quad n = N
$$
  
\n
$$
c_n = 1, \quad \text{if} \quad n \neq N
$$
  
\n
$$
d_s = 1, \quad d_1 = 0.684988
$$
  
\n
$$
d_2 = 0.202701, \quad d_3 = 0.0177127
$$
  
\n
$$
\vdots
$$
  
\n
$$
N
$$

$$
w_n = \frac{1}{2N+1}
$$
\n
$$
\left[1 + 2r\sum_{m=1}^{N} T_{2N}\left(x_c \cos\frac{\theta_m}{2}\right) \cos(m\theta_n)\right],
$$
\n
$$
\cos\left(\frac{\theta_s}{2}\right) = 1 \text{ or } = \frac{1}{T_{2N}(x_c)} \text{ where } T_{2N} \text{ is the function}
$$
\n
$$
Q_n = \frac{2\pi\Delta t}{\tau_s}
$$
\n
$$
Q_n = \frac{2\pi\Delta t}{\tau_s}
$$
\n
$$
Q_n = \frac{2\pi\Delta t}{\tau_s}
$$
\n
$$
Q_n = \frac{2\pi\Delta t}{\tau_s}
$$
\n
$$
Q_n = \frac{2\pi\Delta t}{\tau_s}
$$
\n
$$
Q_n = \frac{2\pi\Delta t}{\tau_s}
$$
\n
$$
Q_n = \frac{2\pi\Delta t}{\tau_s}
$$
\n
$$
Q_n = \frac{2\pi\Delta t}{\tau_s}
$$
\n
$$
Q_n = \frac{2\pi\Delta t}{\tau_s}
$$
\n
$$
Q_n = \frac{2\pi\Delta t}{\tau_s}
$$
\n
$$
Q_n = \frac{2\pi\Delta t}{\tau_s}
$$

 صـفر باشـد بـه صـورت زیـر *<sup>c</sup>* مقدار یـک و بـراي محاسبه میشود :

$$
h(t) = \frac{\sin(\omega_c t)}{\pi t},
$$
 (2)

که در حالت گسـسته *nt tn* و تـابع *f* و *h* فقـط در زمان هاي *n* د ر دسترس هـستند ، تـابع *h* بـه صـورت زیـر محاسبه میشود :

$$
h_n = \frac{\sin \theta_c}{n\pi},\tag{9}
$$

که در این رابطه ۵<sub>۰</sub>۵۴ وسامد رقومی است. معادله  
(9) رابطه اصلی برای همه پالایههای رقومی است که در  
زیر به آنها پرداخته میشود. پالایههای گوناگون با ضرب  
این پالایه اصلی در توابع پنچرهای 
$$
W_n
$$
 حاصل میشوند.  
برخی از مهمترین پالایههای رقومی بههمراه توابع پنجرهای  
۲. پالایه رقومی یکنواخت (معادهه(۶))  
۲. تابع پنجرهای لنکزوز:

$$
w_n = \frac{\sin\left[\frac{n\pi}{N+1}\right]}{\frac{n\pi}{N+1}},
$$
 (V)

. 3 تابع پنجرهاي همینگ:

$$
w_n = 0.54 + 0.46 \cos\left(\frac{2n\pi}{2N+1}\right),
$$
 (A)

. 4 تابع پنجرهاي بلکمن:

$$
w_n = 0.42 + 0.5 \cos\left(\frac{2n\pi}{2N+1}\right) + 0.08 \cos\left(\frac{4n\pi}{2N+1}\right),
$$
\n(4)

. 5 تابع پنجرهاي کیزر:

براي مقایسه عملکرد پالایـه هـا ي مطـرح شـده در ایـن بخش، تابع تبدیل آنها در شکل 5 با پالایش ایدئال مقایسه شده است . همانگونه که در این شکل مـشاهده مـی شـود ، پالایــه رقــومی دولــف (نــه پنجــره دولــف ) از عملکــرد مناسب تري نسبت به بقیه پالایه ها برخوردار است ؛ زیرا هم داراي نوسانات کمتري است و هم از همه پالایهها به پالایه ایدئال نزدیکتر است. براي کمی کردن خطاي بین پالایه ایدئال و پالایه هاي مـورد بحـث در جـدول 1 نـرم خطـاي نسبی *2l* آنها آمده است. در جدول 1 مشاهده می شود کـه پالایه دولـف - چیبیـشوف (بـدون پنجـره ) داراي کمتـرین خطــا اســت و بعــد از آن پالایــه پنجــره کیــزر قــرار دارد . همچنـین در ایـن جـدول مـشخص اسـت کـه روش پـوتر داراي بیشترین خطا است .

$$
h_n = \frac{1}{2N+1}
$$
\n
$$
\left[1 + 2r\sum_{m=1}^{N} T_{2N}\left(x_c \cos\frac{\theta_m}{2}\right) \cos(m\theta_n)\right],
$$
\n
$$
\sum_{m=1}^{N} \sum_{m=1}^{N} \left(x_c \cos\frac{\theta_m}{2}\right) \cos(m\theta_n)\right],
$$
\n
$$
\sum_{m=1}^{N} \sum_{m=1}^{N} \sum_{m=1}^{
$$

$$
T(\theta) = \sum_{k=-N}^{N} h_k e^{-ik\theta} =
$$
  

$$
(h_0 + 2\sum_{k=1}^{N} h_k \cos k\theta)
$$
 (19)

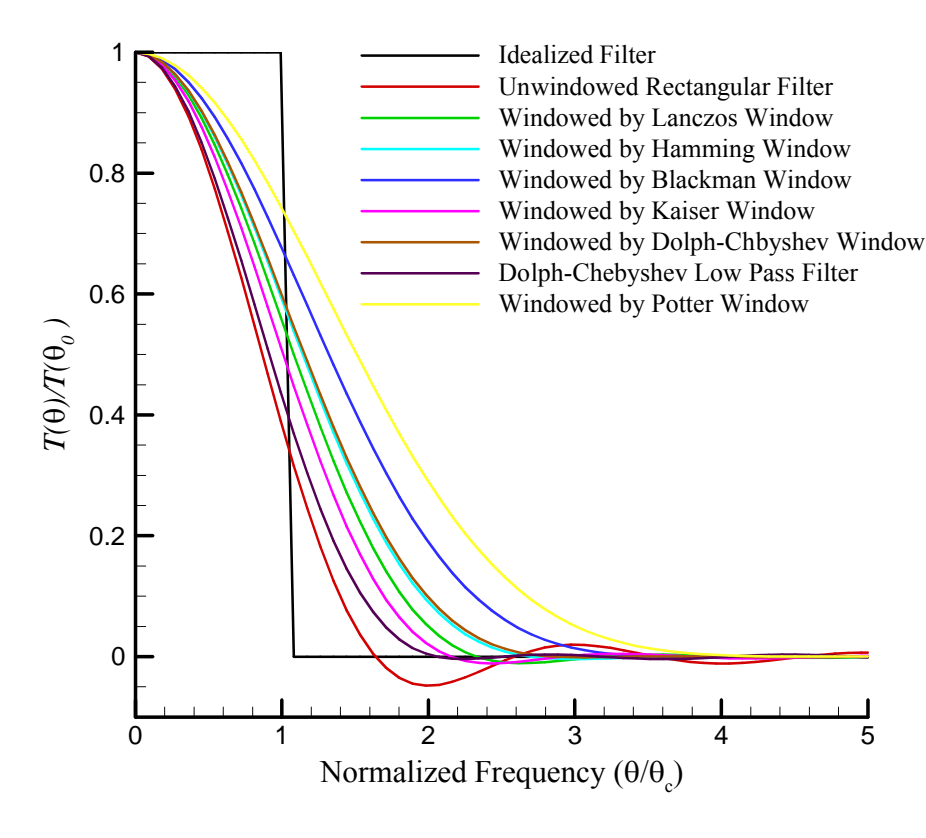

**شکل 5.** مقایسه پالایههاي گوناگون با پالایه ایدئال .

**3 نتایج و بحث** نسخه سوم مدل WRF کـه در آوریـل ۲۰۰۸ عرضـه شـده است در سامانه کنتـرل اجـراي مـدل، داراي انتخـاب هـاي اجرا با آغازگري پالایه رقـومی اسـت ( راهنمـاي کـاربران مـدل WRF، 2008 . ( ایـن سـامانه شـامل سـه روش پالایـه رقومی لانچ، دررو و دوطرفـه بـه همـراه انـواع پالایـه هـاي نهگانه است. با توجه به نتیجه اي که از شکل 5 حاصل شـد پالایه دولف داراي مزیت نسبی است. بنابراین براي مقایسه نیازي به اجـراي همـه حالـت هـا نیـست و ازآنجاکـه روش آغـازگري پالایـه رقـومی دومرتبـهاي نـسبت بـه دو روش دیگر ارجح است. بنابراین در این تحقیـق اجـراي مـدل بـا روش هاي آغازگري لانـچ و دررو فقـط بـا پالایـه دولـف صورت گرفته است، ولی روش آغـازگري پالایـه رقـومی دومرتبهاي با پالایههاي گوناگون به انجام رسیده است .

حوزه حل بـه منظـور اجـراي مـدل WRF در محـدوده 12-50 درجه شمالی و 12-87 درجه شرقی درنظـر گرفتـه شده است. همچنین فواصل شبکهاي 45 کیلومتر براي مدل منظور شده است . زمان شروع انتگرال گیري ساعت مـورخ 2008/01/11 اســت. بنــابراین بــراي دســتیابی بــه نتــایج ، اجراهاي زیر صورت گرفته است : . 1 اجراي بـدون آغـازگري پالایـه رقـومی (بـراي مقایـسه حالتهاي همراه با آغازگري پالایه رقومی) . 2 اجراي مدل با روش آغـازگري پالایـه رقـومی لانـچ بـا پالایه دولف . 3 اجراي مدل با روش آغـازگري پالایـه رقـومی دررو بـا پالایه دولف . 4 اجراي مدل با روش آغازگري پالایه رقومی دومرتبه اي با انواع گوناگون پالایهها 9( حالت)

**3-1 تأثیر بر نوسانات فشار**  سه مشخصه اصلی براي یک آغازگري مطـرح اسـت . اول اینکه نوسانهاي با بسامد زیاد از پیشبینـی حـذف شـوند .

دوم، تغییرات ایجاد شده در شرایط اولیـه بـه انـدازه کـافی کوچک باشند و سـوم ایـن کـه مـدل بـا ایجـاد آغـازگري ناپایدار نش ود یا بـه جـواب هـاي نادرسـت منجـر نـشود . در آغازگري پالایه رقومی دو شرط آخر به خوديخود ارضـا شده اند و نیاز به بررسی آنها نیست . براي نشان داد کـارایی روش پالایه رقـومی ، شـرط اول ترسـیم نوسـان هـاي فـشار سطحی اسـت (ویلیامـسون و تمپرتـون، 1981؛ تمپرتـون و روچ، 1991 . ) براي نشان دادن نوسانهاي فـشار سـطحی از سه روش استفاده میشود : . 1 ترسیم منحنی تغییرات فشار سطحی در نقـاط گونـاگون  $(p_s)$ . 2 ترسیم منحنـی تغییـرات مـشتق زمـانی فـشار سـطحی در نقاط گوناگون ( *t ps*  $\widehat{o}$  $\overline{\phantom{a}}$ 

 $\partial$ . 3 ترســیم منحنــی مجمــوع تغییــرات مــشتق زمــانی فــشار سطحی در همه نقاط

 $)$ *i j I i J j s t p I J N*  $-1$   $j=1$  |  $U_{i}$  |  $i$ max  $\max$  max *i*=1 *j*=1 1  $\sigma(N_1 = \frac{1}{I_{\text{max}} J_{\text{max}}} \sum_{i=1}^{I_{\text{max}}} \sum_{j=1}^{J_{\text{max}}} \left| \frac{\partial p_i}{\partial T_i} \right|$ 

 بهمنظور بررسی نوسان هاي پیشگفتـه ، ابتـدا داده هـاي خروجی مـدل در هـر 15 دقیقـه ذخیـره و سـپس بـه یـک شبکه 188373 میان یـابی شـده اسـت . بـراي بررسـی تغییرات فشار سطحی نقطه (،100 220) براي نمونه انتخاب شده است. در شکل 6 تغییرات فشار سطحی براي این نقطه نشان داده شده است. در شکل ۶–الف این تغییرات بـرای سه روش آغازگري پالایه رقومی همـراه بـا پالایـه دولـف نشان داده شده است درصورتی که در شـکل 6- ب همـین تغییرات براي روش آغازگري پالایه رقومی دومرتبهاي بـا انواع گونـاگون پالایـه هـا نـشان داده شـده اسـت . بـه دلیـل جلوگیري از تداخل خطوط در همـدیگر ، ایـ ن خطـوط بـا هم ترسیم نشده اند. نوسان فشار براي مـشتق فـشار سـطحی نیـز بـراي نقطـه (،100 220) در شـکل 7 نـشان داده شـده است .

| پالايه | پالايه دولف–  | پالايه پنجره | يالايه     | پالايه پنجره | پالايه پنجره | پالايه پنجره | پالايه   |        |
|--------|---------------|--------------|------------|--------------|--------------|--------------|----------|--------|
| پنجره  | چيبيشوف (بدون | دولف–        | پنجره کیزر | بلكمن        | همينگ        | لنكزوز       | بكنو اخت | يالايه |
| پوتر   | پنجره)        | چيبيشوف      |            |              |              |              |          |        |
| 0.2782 | 0.1135        | 0.1413       | 0.1142     | 0.1959       | 0.1378       | 0.1229       | 0.1174   | نرم وl |

**جدول 1.** نُرم خطاي نسبی *2l* براي پالایههاي گوناگون نسبت به پالایه دقیق پله .اي

نـیمسـاعت اول هـیچگونــه پالایـشی نـدارد و بـه صـورت ناگهانی بعد از آن شروع به پالایش می کند؛ که این مسئله از ماهیـت روش پـیشگفتـه ناشـی مـیشـود و در واقـع از نصف فاصله زمانی درنظر گرفتـه شـده بـراي روش پالایـه رقومی به بعد پالایش آغاز میشود .

البتــه در ایــن تحقیــق تــأثیر روشهــاي گونــاگون آغازگري پالایه رقومی روي بارندگی نیز صـورت گر فتـه است ولی در اینجا به دلیل محدودیت تعداد صفحات مقاله از آوردن همـه نتـایج مربـوط بـه ایـن بررسـی خـودداري میشود .

**3-2 تأثیر بر میزان بارندگی** 

از جمله اثرات پالایه رقومی بر پارامترهاي هواشناسی، تأثیر بر میزان بارش در ساعت هاي اولیه پیش بینی است . بـا توجه به ای ن نکته براي بررسی این پدیده میزان بارش در 3 ساعت اول و 6 ساعت اول پیش بینی بـراي نقـاط شـبکه اي استخراج شدهاند. این اطلاعات شامل پیشبینی بدون پالایه رقومی، پیش بینی با سه روش اصلی پالایه رقومی بـا پالایـه دولف و پیش بینی با روش پالایه رقومی دومرتبهاي با انواع گوناگون پالایه ها است . ازآنجاکه تفـاوت ایجـاد شـده در نتایج با روش هـاي گونـاگون آغـازگري کوچـک اسـت، مقایــسه تــصویري پربنــدهاي بارنــدگی مــشخص کننــده تفــاوتهــا نخواهــد بــود و بنــابراین در اینجــا از مقایــسه تصویري خوداري می شود و مقایـسه هـا بـه صـورت کمـی آورده می شوند. براي ایـ ن منظـور دو روش درنظـر گرفتـه میشود. در روش اول بارندگیِ روش هاي متفـاوت پالایـه در شکل 7- الف سه روش اصلی پالایه رقـومی لانـچ، دررو و دومرتبه اي با پالا یه دولـف بـا حالـت بـدون پالایـه مقایسه شدهاند و در شکل 7- ب این مقایسه با روش اصلی پالایـه رقـومی دومرتبـهاي ( بـهمنزلـه روش انتخـاب شـده) همــراه بــا پالایــه هــاي گونــاگون صــورت گرفتــه اســت. همان طور که در شکل هاي 6 و 7 نـشان داده شـده اسـت ، روش پالایه رقومی دومرتبـهاي بـا پالایـه دولـف بـه لحـاظ کاهش نوسانهاي فشار، داراي بهترین جواب است .

ازآنجاکه نمیتوان در مورد کارایی روش ها با بررسـی یک نقطه دلخواه قضاوت کرد، می توان این بررسـی را بـه این نوع تعمـیم را 1*N* همه نقاط بسط داد . رابطه مربوط به نشان مـی دهـد . در شـ کل 8 ایـن پـارامتر بـراي روش هـاي متفاوت اصلی پالایه رقومی با پالایه دولف (شکل 8- الف) و روش پالایــه رقــومی دومرتبــه اي همــراه بــا پالایــه هــاي گوناگون (شکل 8- ب) نشان داده شده اسـت . همـانطـور کـه در شـکل 8- الـف مـشخص اسـت، روش آغـازگري پالایــه دومرتبــه اي در مقایــسه بــا دو روش د یگــر داراي کارایی بسیار بهتري است . این مـسئله از ایـن شـکل بـه دو صورت استنباط می شود. اول آنکه در زمان بسیار کوتاهی روش آغازگري پالایه رقومی دومرتبـه اي نوسـان هـا را بـه حداقل ممکن می رساند و دوم اینکه نوسان هاي باقیمانـده در این روش از دو روش دیگر بـه مقـدار قابـل ملاحظـه اي کوچک تر اسـت . همچنـین نکتـه قابـل مـشاهده دیگـر در شکل 8- ب اینکه بهترین پالایه در بین پالایههاي گوناگون پالایــه دولــف اســت. درضــمن در شــکل 8- الـف کــاملاً مشخص است که روش آغازگري پالایه رقـومی لانـچ در

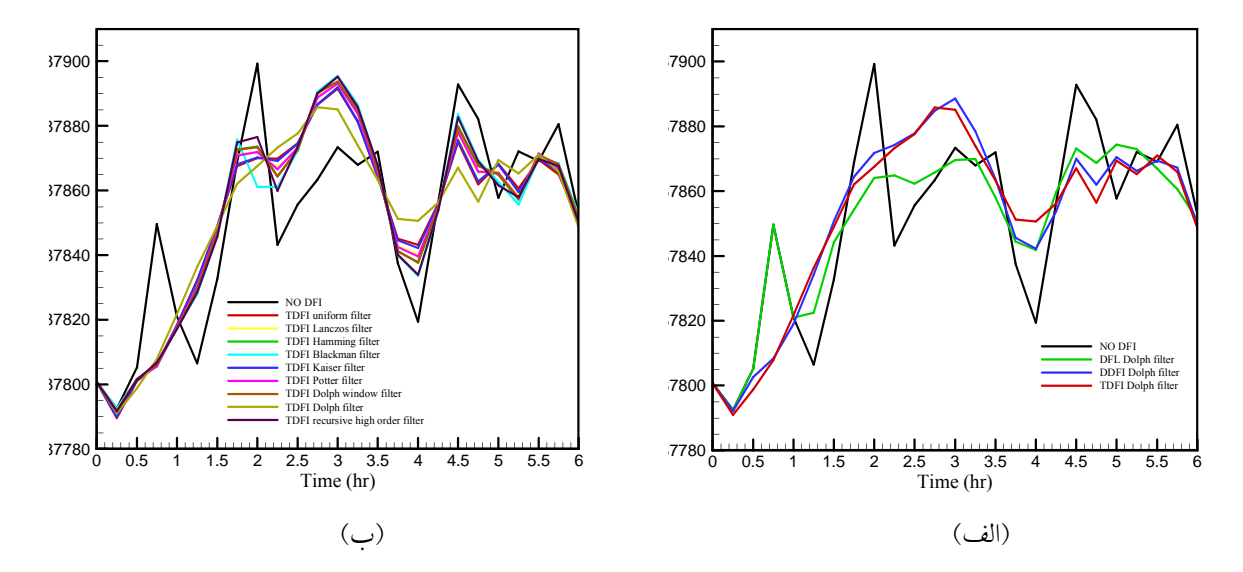

**شکل 6.** مقایسه روشهاي متفاوت آغازگري پالایه رقومی در کنترل فشار سطحی در نقطه (،100 220) برحسب زمان، (الف) مقایسه سه روش اصلی آغازگري پالایه رقومی با حالت بدون پالایه و با یکدیگر، (ب) مقایسه روش آغازگري پالایه رقومی دومرتبهاي با انواع پالایهها با یکدیگر و حالت بدون پالایه .

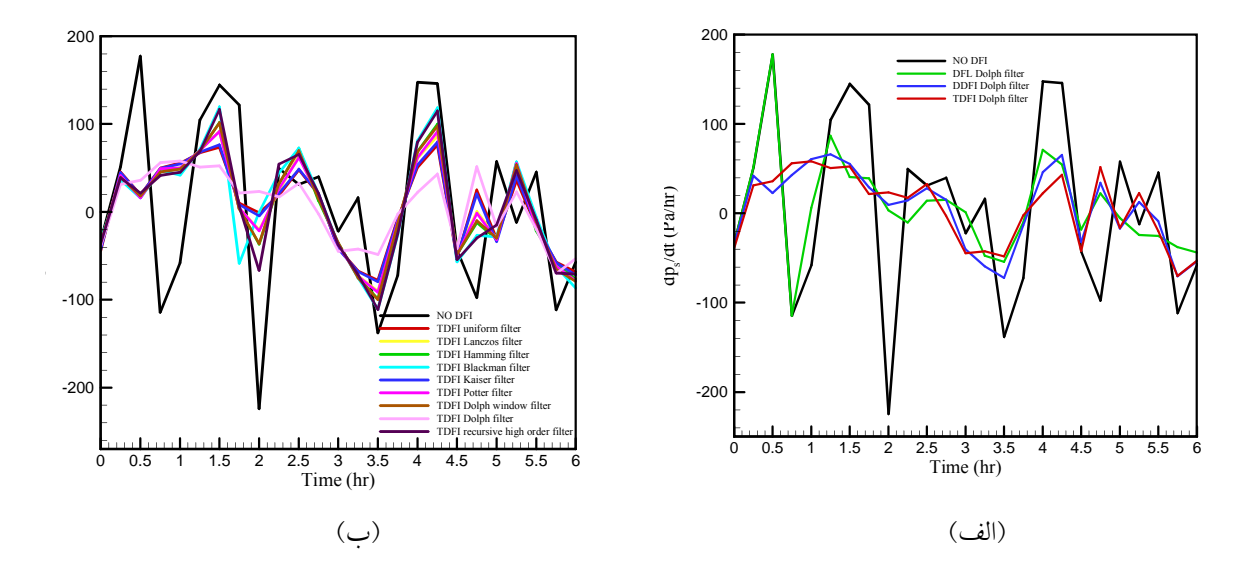

**شکل 7.** مقایسه روشهاي متفاوت آغازگري پالایه رقومی در کنترل مشتق فشار سطحی در نقطه (،100 220) برحسب زمان، (الف) مقایسه سه روش اصلی آغازگري پالایه رقومی با حالت بدون پالایه و با یکدیگر، (ب) مقایسه روش آغازگري پالایه رقومی دومرتبهاي با انواع پالایهها با یکدیگر و حالت بدون پالایه .

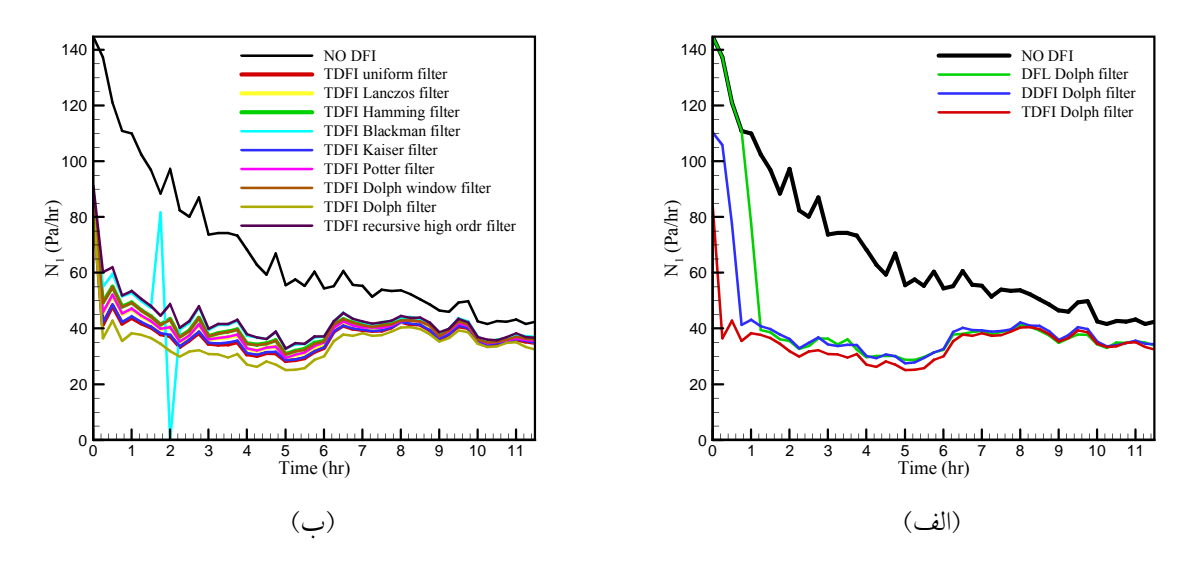

**شکل 8.** مقایسه روشهاي متفاوت آغازگري پالایه رقومی در کنترل مشتق فشار تجمعی برحسب زمان، (الف ) مقایسه سه روش اصلی آغازگري پالایه رقومی با حالت بدون پالایه و با یکدیگر، (ب ) مقایسه روش آغازگري پالایه رقومی دومرتبهاي با انواع پالایهها با یکدیگر و حالت بدون پالایه .

بهنجارســازي شــده و در عــدد 1000 ضــرب شــده تــا اخـتلافهـاي بـهدسـت آمـده قابـل مقایـسه باشـند (بـراي جلوگیري از کوچک شدن اعداد براي مقایـسه از ضـریب 1000 به جاي 100 استفاده شده است ). بنابراین سـتون هـاي قابل مقایسه در جدول 2 ستونهـاي چهـارم، هفـتم و دهـم میباشند. چند نکته از مقایسه این ستونهـا ناشـی مـی شـود که مهمترین آنها عبارتند از :

. 1 بیـشترین افـزایش در مقـدار تجمعـی بـارش توسـط روش پالایه رقومی لانچ مقدار mm 77/961 در هزار براي سه ساعت اول، mm 22/554 در هـزار در 6 سـاعت اول و mm 99 /7- در هزار براي 3 ساعت دوم اسـت . ایـن روش همانند شوکی به مدل اعمال شده اسـت کـه در 3 سـاعت ابتدایی باعث افزایش ناگهـانی در میـزان بارنـدگی و در 3 سـاعت دوم کمـی بـه تعـادل رسـیده و میـزان بارنـدگی 3 ساعت دوم روند کاهشی نسبت به حالـت بـدون پالایـه بـه خود گرفته است. این مسئله نشان می دهد با پیـشرفت زمـان پیش بینی، این روند تعادلی ادامه پیدا می کند. رقومی با حالت بـدون پالایـه مقایـسه مـی شـود و در روش دوم بارندگیِ پیش بینـی عـ ددي بـدون پالایـه رقـومی و بـا پالایه رقومی با حالت واقعی مقایسه میشود .

### **3-3 مقایسه بارندگی با پالایه رقومی با حالـت بـدون پالایه رقومی**

 در این بررسی از جمع جبري مقادیر بارش در نقاط شـبکه براي مقایسه استفاده می شود. نتایج نهـایی ایـن بررسـی در جدول 2 نشان داده شده است . در ابتدا مجمـوع بارنـدگی در نقاط شبکه حل براي روش هاي مختلف محاسـبه شـده است. ایـن مقـادیر در سـتون دوم بـراي 3 سـاعت اول، در ستون پنجم براي 6 ساعت اول و در سـتون هـشتم بـراي 3 ساعت دوم 6( ساعت اول منهاي 3 ساعت اول ) آمـده انـد . برای این که این مقادیر قابل مقایسه شوند در ابتدا اختلاف با حالت بدون پالایه (سطر اول ) محاسبه شـده و متنـاظر بـا هریک از روشها در سطر مربوطه نوشته شده است. با این حال هنوز نمی توان مقایسهاي صورت داد به همـین منظـور ابتدا این اختلاف ها با توجه بـه میـزان بـارش بـدون پالایـه

۲. در اکثر موارد (بهجز روش دررو با پالایـه دولـف و روش دومرتبهاي بـا پالایـه یکنواخـت ) میـزان تغییـرات در بارندگی تجمعی در 3 سـاعت اول بیـشتر از 3 سـاعت دوم است (مقایسه ستونهاي چهارم و دهم).

. 3 روش پالایه رقومی دومرتبه اي با پالایـه دولـف کـه قبلاً کارایی آن در حـذف نوسـانات فـشار نـشان داده شـد باعث کاهش بارندگی تجمعی در 3 سـاعت اول بـه میـزان mm 77 /9- در هزار شده است به طوري که این مقدار در 6 ســـاعت اول تعـــدیل شـــده و بـــه میـــزان mm 44 /3- رسیدهاست.

. 4 از بــین روشهــاي مختلــف پالایــه رقــومی، پالایــه رقـومی دومرتبـهاي بـا پالایـه دولـف در 3 سـاعت دوم 3( ساعت تا 6 ساعت ) کمترین تـأثیر را داشـته بـه طـوري کـه افزایش mm 047 /0 در هزار را دارد . این نکتـه در بـه ایـن معنی است که این روش در 3 ساعت اولیه به تعادل رسیده و نوسـانات مربـوط بـه شـرایط اولیـه را بـه خـوبی حـذف نمودهاست .

## **3-4 مقایسه بارندگی با پالایه رقومی و بـدون پالایـه رقومی با حالت واقعی**

در مقایسه قبل مشخص شد کـه تـأثیر پالایـه رقـومی در 3 ساعت اول بیشتر از 3 ساعت دوم است و بهتر است مقایسه بـین مقــادیر انــدازهگیـري شــده در ایـستگاههــا و مقـادیر پیش بینـی شـده در ایـن بـازه انجـام شـود ولـی از آنجاکـه ایــستگاههــاي هواشناســی در ســاعت هــاي اصــلی میــزان بارندگی را گزارش می کننـد امکـان مقایـسه در 3 سـاعت اول وجود ندارد . بنابراین با توجه به این محدودیت مقایسه بـین مقـادیر بارنـدگی ایـستگاههـا و مقـادیر پـیشبینـی در سـاعت 06 انجـام شـده اسـت. ایـن مقایـسه بـا میـانیـابی داده هاي پیش بینی روي نقاط ایستگاهی و محاسـبه خطـاي RMS انجام شده است . در جدول 3 ستون دوم این مقادیر خطا نشان داده شده است . ذکر این نکته ضروري است که

مقــادیر خطــاي محاســبه شــده بــدون هــیچ گونــه حــذف اطلاعات بیشینه اي انجام شده اسـت . از آنجـا کـه مقیـاس شــبکهاي مــدل km 45 کیلــومتر و درنظــر گرفتــه شــده پارامترسازي فیزیکی نیز بر همـین مبنـا انجـام شـده اسـت مدل توانایی پیش بینی بیشینه ها و شرایط حـدي را بـه دلیـل پیچیدگیهاي حاکم بر سیستم هاي هواشناسـی و کـاربري زمین به صورت دقیق ندارد . با حذف این شرایط حدي (سه داده مربوط به بارش هاي بیشینه ) مقـ ادیر RMS بـه صـورت واضحی کاهش می یابد. ستون سوم جدول 3 این مقادیر را نشان می دهد. نکته حـائز اهمیـت آن اسـت کـه بـا حـذف دادههـاي بیـشینه خطـاي RMS کـاهش چـشمگیري پیـدا میکند. این مسئله تأییدي بر این نکته است کـه مـدل هـاي عـددي بـا درجـه تفکیـک کـم (شـبکه درشـت) قـادر بـه تشخیص شرایط محلی و بیشینهاي نیستند و بلکه بیشینهها را توزیع می کنند. همچنـین نکتـه دوم کـه از جـدول 3 قابـل استخراج است این است که روش پالایـه رقـومی لانـچ در سـتون دوم جـدول 3 داراي کمتـرین خطـاي RMS اسـت درصورتیکه با حـذف بیـشینه هـا از داده هـا داراي بیـشترین خطــا (حتــی بــزرگتتــر از خطــاي بــدون پالايــه رقــومی) میشود. با توجه به این نکته و مقایـسه قـسمت قبـل (یعنـی ایجاد شـوك بـه مـدل بـا ایـن روش ) مـی تـوان ایـن گونـه استنباط کرد که ستون سـوم جـدول 3 بـراي مقایـسه قابـل استنادتر است . در ستون سوم جـدول 3 روش پالایـه دررو با پالایه دولف داراي کمترین خطا است ولی بقیه روش ها نیز اختلاف فاحشی با این مقدار ندارند؛ به طوري که همـه حالتهاي پالایه رقومی به جـز روش لانـچ باعـث کـاهش میزان خطا نسبت بـه حالـت بـدون پالایـه مـی شـوند . البتـه مجدداً باید در اینجا متذکر شد که اگر داده هاي ایستگاهی میـزان بـارش بـهصـورت 3 سـاعته در دسـترس بودنـد، بـا اطمینان بیشتري می توانستیم به محاسبات و نتایج بـه دسـت آمده اعتماد کنیم .

| اختلاف<br>لرمال شده<br>به mm در<br>هزار | اختلاف<br>تجمع بارش<br>۳ ساعته دوم<br>با حالت<br>بدون يالايه | تجمع<br>بارش ۳<br>ساعته دوم<br>(mm) | اختلاف نرمال<br>شده به mm<br>در هزار | اختلاف<br>تجمع بارش<br>۶ ساعته اول<br>با حالت<br>بدون يالايه | تجمع بارش<br>۶ ساعته اول<br>(mm) | اختلاف<br>نرمال شده<br>به mm در<br>هزار | اختلاف تجمع<br>بارش ۳<br>ساعته اول با<br>حالت بدون<br>بالابه | تجمع بارش<br>۳ ساعته اول<br>(mm) | ساعت محاسبه<br>روش پالايه رقومى        |
|-----------------------------------------|--------------------------------------------------------------|-------------------------------------|--------------------------------------|--------------------------------------------------------------|----------------------------------|-----------------------------------------|--------------------------------------------------------------|----------------------------------|----------------------------------------|
| $\mathbf{0}$                            | $\bf{0}$                                                     | 5817,823                            | $\mathbf{0}$                         | $\bf{0}$                                                     | 9024.66                          | $\mathbf{0}$                            | $\bf{0}$                                                     | 3206.837                         | بدون يالايه                            |
| $-7.98663$                              | $-46.4648$                                                   | 5771.359                            | 22.55409                             | 203.543                                                      | 9228.203                         | 77.96088                                | 250.0078                                                     | 3456.845                         | روش لانچ پالايه دولف                   |
| 1.929811                                | 11.2273                                                      | 5829.051                            | 1.009456                             | 9.11                                                         | 9033.77                          | $-0.66025$                              | $-2.1173$                                                    | 3204.719                         | روش دررو يالايه دولف                   |
| 1.288007                                | 7.4934                                                       | 5825.317                            | 1.096861                             | 9.8988                                                       | 9034.559                         | 0.750085                                | 2.4054                                                       | 3209.242                         | روش دومرتبهای یالایه یکنواخت           |
| 0.892258                                | 5.191                                                        | 5823.014                            | 2.261027                             | 20.405                                                       | 9045.065                         | 4.744239                                | 15.214                                                       | 3222.051                         | روش دومرتبهای یالایه لنکزوز            |
| 2.988437                                | 17.3862                                                      | 5835.21                             | 4.062081                             | 36.6589                                                      | 9061.319                         | 6.009879                                | 19.2727                                                      | 3226.109                         | روش دومرتبهای پالایه همینگ             |
| 2.969358                                | 17.2752                                                      | 5835.099                            | 5.167031                             | 46.6307                                                      | 9071.291                         | 9.154036                                | 29.3555                                                      | 3236.192                         | روش دومرتبهای پالایه بلکمن             |
| 1.342633                                | 7.8112                                                       | 5825.635                            | 1.457939                             | 13.1574                                                      | 9037.817                         | 1.667126                                | 5.3462                                                       | 3212.183                         | روش دومرتبهای پالایه کیزر              |
| 1.337872                                | 7.7835                                                       | 5825.607                            | 2.571487                             | 23.2068                                                      | 9047.867                         | 4.809506                                | 15.4233                                                      | 3222.26                          | روش دومړتبهای پالاپه یوتړ              |
| 3.376933                                | 19.6464                                                      | 5837.47                             | 4.317891                             | 38.9675                                                      | 9063.628                         | 6.024972                                | 19.3211                                                      | 3226.158                         | روش دومرتبهای یالایه پنجره دولف        |
| 0.047062                                | 0.2738                                                       | 5818.097                            | $-3.44032$                           | $-31.0477$                                                   | 8993.612                         | $-9.7671$                               | $-31.3215$                                                   | 3175.515                         | روش دومرتبهای بالایه دولف              |
| 1.868964                                | 10.8733                                                      | 5828.697                            | 4.065139                             | 36.6865                                                      | 9061.347                         | 8.049428                                | 25.8132                                                      | 3232.65                          | روش دومرتبهای پالایه مرتبه بالا برگشتی |

**جدول 2.** مقایسه بین روشهاي متفاوت آغازگري پالایه رقومی در پیشبینی بارش .

**جدول ۳.** مقایسه خطای RMS روش های متفاوت پالایه رقومی با مقادیر بارش اندازهگیری شده در ایستگاهها.

| خطای RMS با حذف سه داده بیشینه | خطای RMS بدون حذف سه داده بیشینه | روش                                    |
|--------------------------------|----------------------------------|----------------------------------------|
| 2.6805                         | 4.1628                           | بدون پالايه                            |
| 2.6900                         | 4.1420                           | روش لانچ بالایه دولف                   |
| 2.6641                         | 4.1490                           | روش دررو یالایه دولف                   |
| 2.6648                         | 4.1548                           | روش دومرتبهای پالایه یکنواخت           |
| 2.6651                         | 4.1535                           | روش دومرتبهای پالایه لنکزوز            |
| 2.6660                         | 4.1565                           | روش دومرتبهای پالایه همینگ             |
| 2.6646                         | 4.1560                           | روش دومرتبهای پالایه بلکمن             |
| 2.6673                         | 4.1551                           | روش دومرتبهای یالایه کیزر              |
| 2.6657                         | 4.1547                           | روش دومرتبهای یالایه یوتر              |
| 2.6646                         | 4.1555                           | روش دومرتبهای یالایه پنجره دولف        |
| 2.6675                         | 4.1579                           | روش دومرتبهای پالایه دولف              |
| 2.6670                         | 4.1565                           | روش دومرتبهای پالایه مرتبه بالا برگشتی |

**4 نتیجهگیري**

در مقاله عرضه شده هانگ و همکاران (2007) روش پالایه رقومی معمولی بههمراه پالایه دولف به مدل WRF اعمال شده است. در آن مقاله روشهاي متفاوت پالایه رقومی به همراه پالایههاي گوناگون مورد ارزیابی قرار نگرفتهاند تا بتوان مقایسه کاملی بین نتایج مقاله حاصر با آن را عملی ساخت. آنچه که از نتایج مقاله هانگ کارایی بهتري نسب به سایر پالایهها است. در ادامه مدل WRF با روشهاي آغازگري پالایه رقومی همراه با انواع پالایهها مورد تحقیق قرار گرفت. در مرحله اول این بررسی سه روش اصلی آغازگري پالایه رقومی شامل روش لانچ، دررو و دومرتبهاي همراه با پالایه دولف با یکدیگر مقایسه شدند. این مقایسه روشن ساخت که روش آغازگری پالایه رقومی دومرتبهای دارای مزیت نسبی در کنترل نوسانهاي فشار است. در مرحله دوم این بررسی روش آغازگري پالایه رقومی دولف با انواع پالایهها مورد آزمون قرار گرفت و نتایج نشان داد که در این مقایسه ها پالایه دولف نسبت به سایر پالایه داراي مزیت است. بنابراین روش آغازگري پالایه رقومی مناسب براي مدل WRF، روش آغازگري پالایه رقومی دومرتبهاي همراه با پالایه دولف است . در این مقاله نوسانات فشار سطحی و بارندگی بهمنزله متغیرهاي هواشناسی که ب هشدت از اعمال روشهاي آغازگري تأثیر میگیرند، مورد بررسی و ارزیابی قرار

گرفتند. با این بررسی مشخص شد که روشهای گوناگون در حذف نوسانات فشار (پارامتر *1N* (بسیار خوب کار میکنند و همانطور که ذکر شد روش آغازگري پالایه رقومی دومرتبهاي با پالایه دولف بهترین عملکرد را دارد. همچنین ، روشن شد که بارندگی 3 ساعت اول نسبت به 3 ساعت دوم از تأثیرپذیري بسیار بیشتري برخوردار است. همچنین خطاهاي RMS محاسبه شده براي بارندگی نشان میدهد که حالت همراه با پالایه رقومی از حالت بدون پالایه داراي خطاي کمتري است ولی قضاوت براي تعیین بهترین روش آغازگري پالایه رقومی براي بارندگی مشکل است؛ زیرا خطاهای آنها از یک مرتبه هستند. برای ارزیابی اثرات گوناگون آغازگري پالایه رقومی با جزئیات بیشتر، نیاز به تحقیقات گستردهتري است که از آن جمله میتوان به موارد متعددي نظیر تأثیر تفکیک

برمیآید در تطابق کامل با نتایج مقاله حاضر است ؛ بهطوري که اعمال روش پالایه رقومی معمولی به همراه پالایه دولف نوسانات پارامتر را همانند مقاله حاضر کاهش میدهد. در مقاله هانگ و همکاران (2007) هدف اصلی تحقیق اعمال روش پالایه رقومی به نسخه دوم مدل WRF بوده است که در آن زمان این روشها بهصورت جزئی از خود مدل نبودهاند. همچنین، در مقاله پیشگفته به اثبات رسیده است که در اکثر مواقع، اعمال روش آغازگري پالایه رقومی باعث کاهش خطا در پیشبینی پارامترهاي هواشناسی میشود. همچنین در تحقیق دیگري چن و هانگ (۲۰۰۶) روش آغازگری پالایه رقومی معمولی را به مدل عملیاتی MM5 با حالت متفاوت گوارد دادهها بهکار بردند. نتایج تحقیق آنها نشان میدهد که کاربرد روش آغازگري پالایه رقومی در حذف نوسانات فشار ، بسیار موثرتر از سایر روشها است. بنابراین اعمال روش آغازگري پالایه رقومی در دو تحقیق پیشگفته به مدلهاي عملیاتی 5MM و WRF، کارایی و پتانسیل روش آغازگري پالایه رقومی در حذف امواج ناخواسته را به اثبات میرساند . در این مقاله با ملاحظه مطالب بالا، در ابتدا، روشهای

متفاوت آغازگري پالایه رقومی به همراه پالایههاي گوناگون بررسی و بهلحاظ نظري، مزایا و معایب هریک ها از این روش بیان شد. مقایسه بین پالایههاي گوناگون روشن ساخت که پالایه دولف (نه پنجره دولف) داراي

- Halem, M., Kalnay, E., Baker, W. E., and Atlas, R., 1982, An assessment of the FGGE satellite observing systemduring SOP-1: Bull. Amer. Met. Soc., **63**, 407-426.
- Huang, X. Y., and Lynch, P., 1993, Diabatic digital filter Initialization: Application to the HIRLAM Model: Mon. Wea. Rev., **121**, 589- 603.
- Huang, X. Y., Chen, M., Wang, W., Kim, J. W., Skamarock, W., and Henderson, T., 2007, Development of digital filter initialization for WRF and its implementation at IUM, preprints:  $8<sup>th</sup>$  annual WRF User's Workshop.
- Juvanon du Vachat, R., 1986, A general formulation of normal modes for limited-area models: applications to initialization: Mon. Wea. Rev., **114**, 2478-2487.
- Kalnay, E., 2003, Atmospheric modeling, data assimilation and predictability: Cambridge University Press.
- Lynch, P., 1992, Richardson's barotropic forecast: a reappraisal: Bull. Amer. Meteor. Soc., **73**, 35-47.
- Lynch, P., 1997, The Dolph-Chebyshev window: a simple optimal filter: Mon. Wea. Rev., **125**, 655-660.
- Lynch, P., Giard, D., and Ivanovici, V., 1997, Improving the efficiency of a digital filtering scheme: Mon. Wea. Rev., **125**, 1976-1982.
- Lynch, P., and Huang, X. Y., 1992, Initialization of HIRLAM model using a digital filter: Mon. Wea. Rev., **120**, 1019-1034.
- Lynch, P. and Huang, X. Y., 1994, Diabatic initialization using recursive filters: Tellus, **46A**, 583-597.
- Machenhauer, B., 1977, On the dynamics of gravity oscillations in shallow water model, with application normal mode initialization: Beitr. phys. Atmos., **50**, 253-271.
- Nitta, T., and Hovermale, J., 1969, A technique of objective analysis and initialization for the primitive forecast equations: Mon. Wea.. Rev., **97**, 652-658.
- Okamura, Y., 1969, A finite-difference scheme for the primitive equation model with special emphasis on the suppress of the two-grid interval noise, proceeedings of the WMO/IUGG symposium on numerical weather prediction: Tokyo, Meteorological Society of Japan, Tokyo, 1-11.
- Parish, D., and Derber, J. D., 1992, The national meteorological center spectral statistical interpolation analysis system: Mon. Wea. Rev., **120**, 1747-1763.

افقی و قائم در نتایج آغازگري، چگونگی رفتار مدل با روشهاي گوناگون عددي همراه با آغازگري و تأثیر پارامترسازيهاي فیزیکی در نتایج آغازگري، اشاره کرد .

**تشکر و قدردانی**

این تحقیق با حمایت و همکاري پژوهشکده هواشناسـی و دانشکده محـیط زیـست دانـشگاه تهـران بـه انجـام رسـیده است. بنابراین، نویسندگان مقاله بر خود لازم مـی داننـد تـا نهایت تشکر وقدردانی را را از ایـن دو نهـاد محتـرم ابـراز کنند .

**منابع** 

اشــرفی، خ.، ۱۳۸۷، گــزارش نهــایی طــرح بررســی روش آغازگري دیجیتال فیلترینگ و اعمـال آن بـه یکـی از مدلهاي WRF یا 5MM: پژوهشکده هواشناسی . اصـفهانیان، و،. قـادر، س .، و اشـرفی، خ ، . ،1381 گـزارش نهایی طرح آغازگري معادلات آب کمعمق با استفاده از روش ضمنی مدهاي بهنجار همراه با اعمال به مـدل

نیمهلاگرانژي- نیمهضمنی: سازمان هواشناسی کشور .

- Baer, F., and Tribia, J. J., 1977, On complete filtering of gravity modes through nonlinear initialization: Mon. Wea. Rev., **105**, 1536- 1539.
- Ballish, B., 1979, Comparison of some nonlinear initialization techniques, preprints: Fourth Conf. on Numerical Weather Prediction, Silver Spring, Amer. Meteor. Soc., 9-12.
- Bloom, S. C., Takacs, L. L., da Silva, A. M., and Ledvina, D., 1996, Data assimilation using incremental analysis updates, analysis system: Mon. Wea. Rev., **124**, 1265-1271.
- Chen, M., and Huang, X., Y., 2006, Digital filter initialization for MM5: Mon. Wea. Rev., **134**, 1222-1236.
- Fillion, L., Mitchell, H. L., Richie, H., and Staniforth, A., 1995, The impact of a digital filter initialization technique in a global data assimilation system: Tellus, **47A**, 304-323.
- Grant, W. F., 1975, Iinitialization procedure for primitive equation models: M.Sc. Thesis, MIT.

regional model: Mon. Wea. Rev., **119,** 667- 677.

- Termonia, P., 2008, Scale-selective digitalfiltering initialization: Mon. Wea. Rev., **136**, 5246-5255.
- Wergen, W., 1988, Normal mode initialization scheme: Beitr. Phys. Atmosph., **61**, 274-304.
- Weygandt, S., S., and Benjamin, S., 2007, Radar reflectivity-based initialization of precipitation systems using a diabatic digital filter within the rapid update cycle.preprints: 22<sup>nd</sup> Confe Wea., Analysis Forecasting  $/ 18<sup>th</sup>$  Conf. Num. Wea., Pred., Park City, UT, Amer. Meteor. Soc.,

ams.confex.com/ams/pdfpapers/124540.pdf

- Williamson, D., Temperton, C., 1981, Normal mode initialization for a multilevel grid-point model, part II: nonlinear aspect: Mon. Wea. Rev., **109**, 744-757.
- WRF User Guide 2008, http://www.wrf\\_model.org.
- Tatiana, G. S., 2009, Implementation and testing of WRF digital filter initialization (DFI) at NOAA/earth system research laboratory: 23rd Conference on Weather Analysis and Forecasting/19<sup>th</sup> Conference on Numerical Weather Prediction, Grand Ballroom East, Amer. Meteor. Soc. ams.confex.com /ams/pdfpapers/154325.pdf
- Temperton, C., 1985, Applications of a new principle for normal mode initialization, preprints:  $7<sup>th</sup>$  Conference on Numerical Weather Prediction, Montreal, Amer. Meteor. Soc., 105-107.
- Temperton, C., 1988, Implicit normal mode initialization: Mon. Wea. Rev., **116**, 1013- 1031.
- Temperton, C., and Roch, M., 1991, Implicit normal mode initialization for an operational